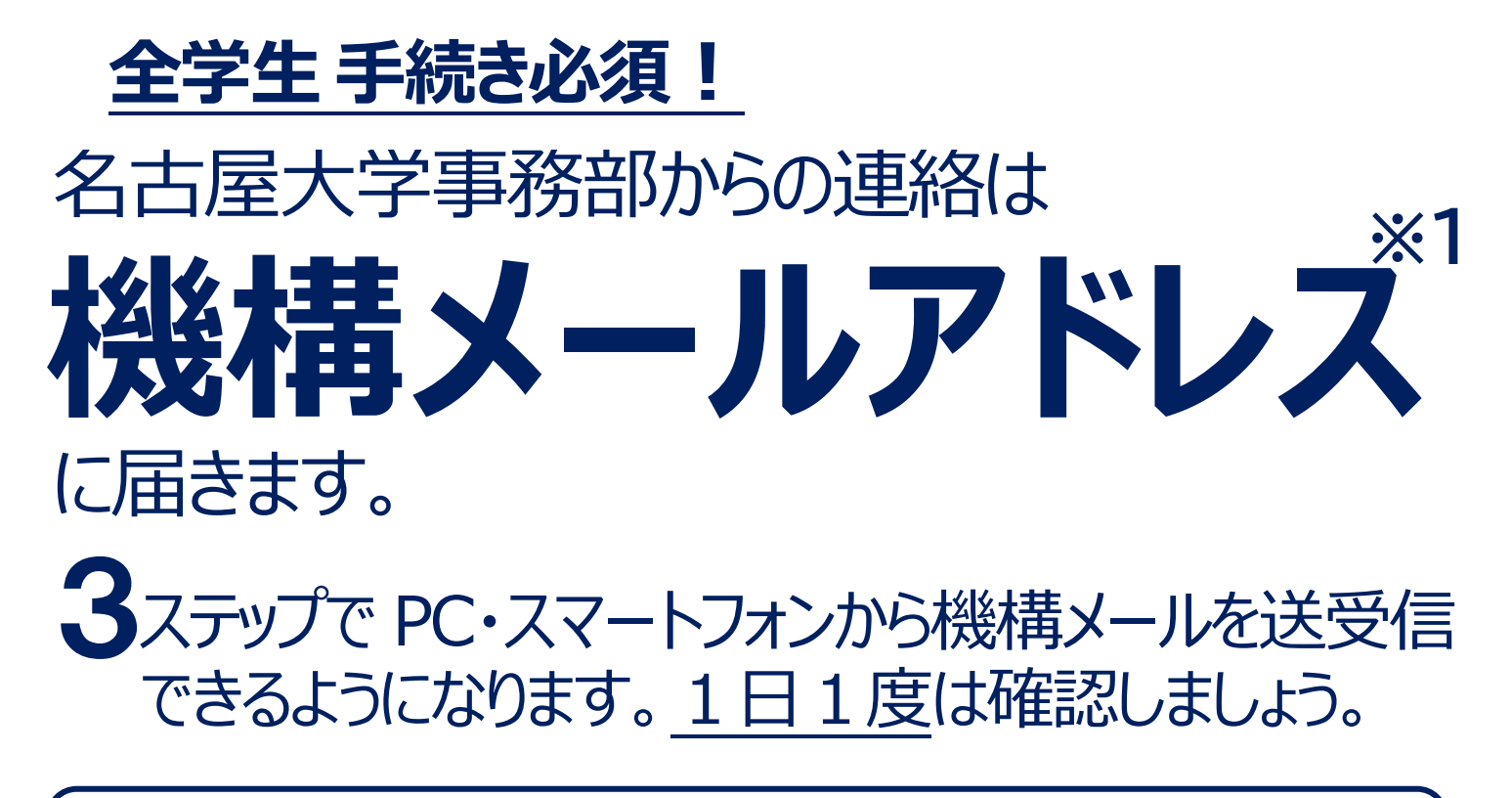

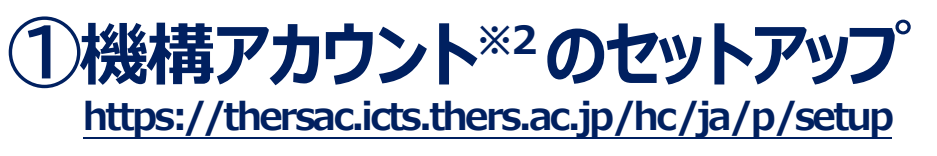

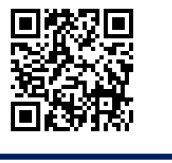

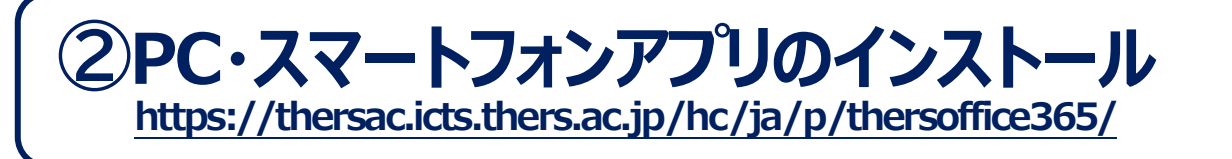

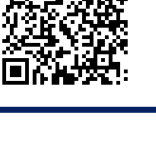

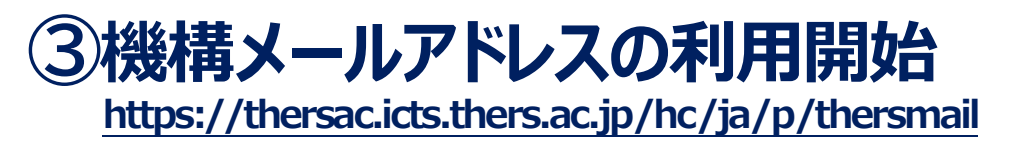

**機構アカウントのID・パスワードがわからない場合や、その他の不明点は 機構アカウントヘルプセンター(https://thersac.icts.thers.ac.jp/hc/ja) へお問い合わせください。**

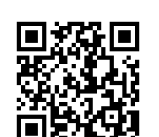

**※1 tokai.taro.x9@s.mail.nagoya-u.ac.jpの形式のメールアドレス**

**※2 ab.12c.3456@s.thers.ac.jpの形式のアカウント**